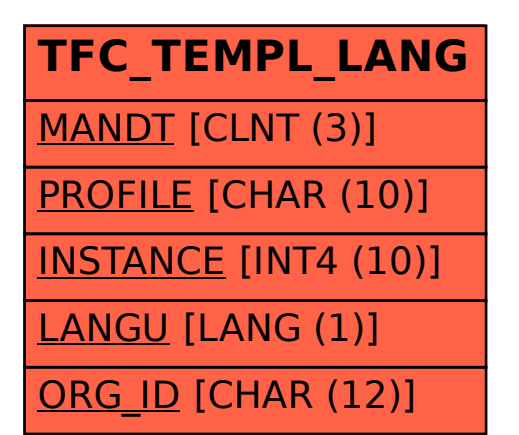

## SAP ABAP table TFC\_TEMPL\_LANG {Language Table}